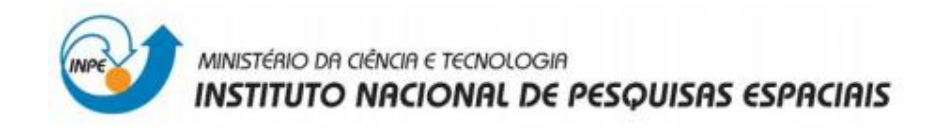

Disciplina: SER 300 - Introdução ao Geoprocessamento

# **LABORATÓRIO 5**

# **Análise espacial de dados geográficos**

### **Geoestatística Linear**

Prof.: Antonio Miguel Vieira Monteiro

Aluno(a): Júlia Vaz Tostes Miluzzi de Oliveira

São José dos Campos

Junho, 2017

**Objetivo:** Explorar através de procedimentos geoestatísticos a variabilidade espacial de propriedades naturais amostrados e distribuídos espacialmente.

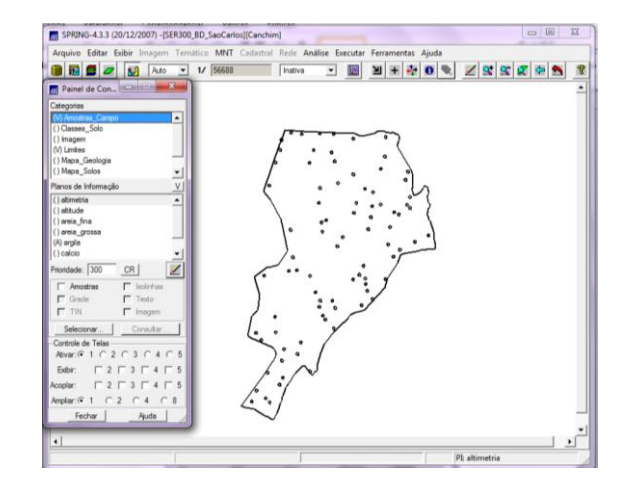

#### **1 - CARREGAR OS DADOS NO SISITEMA SPRING**

## **2 - ANÁLISE GEOESTATÍSTICA**

2.1 – Análise exploratória

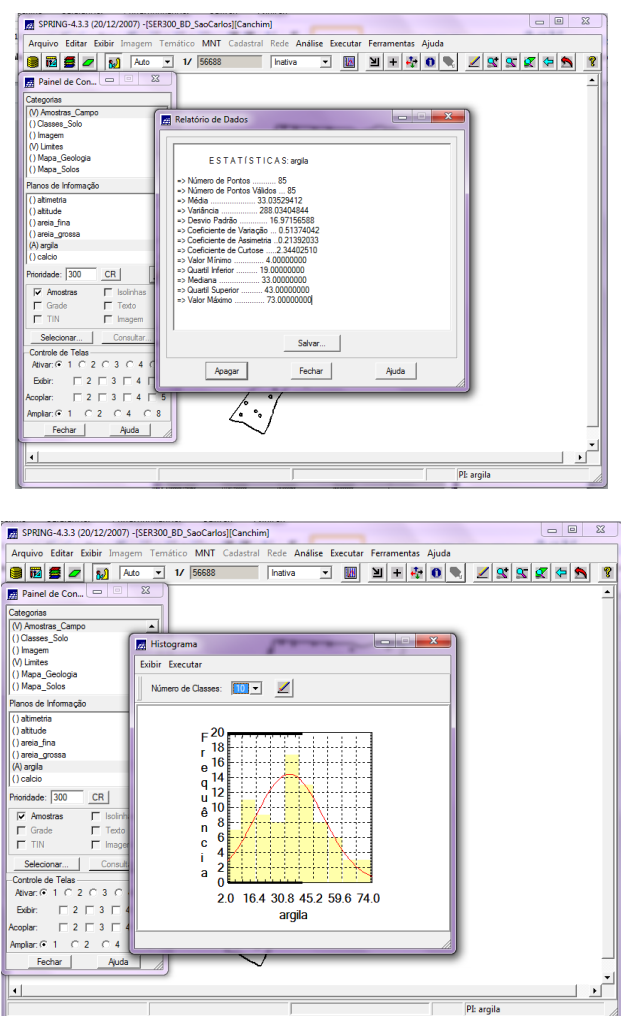

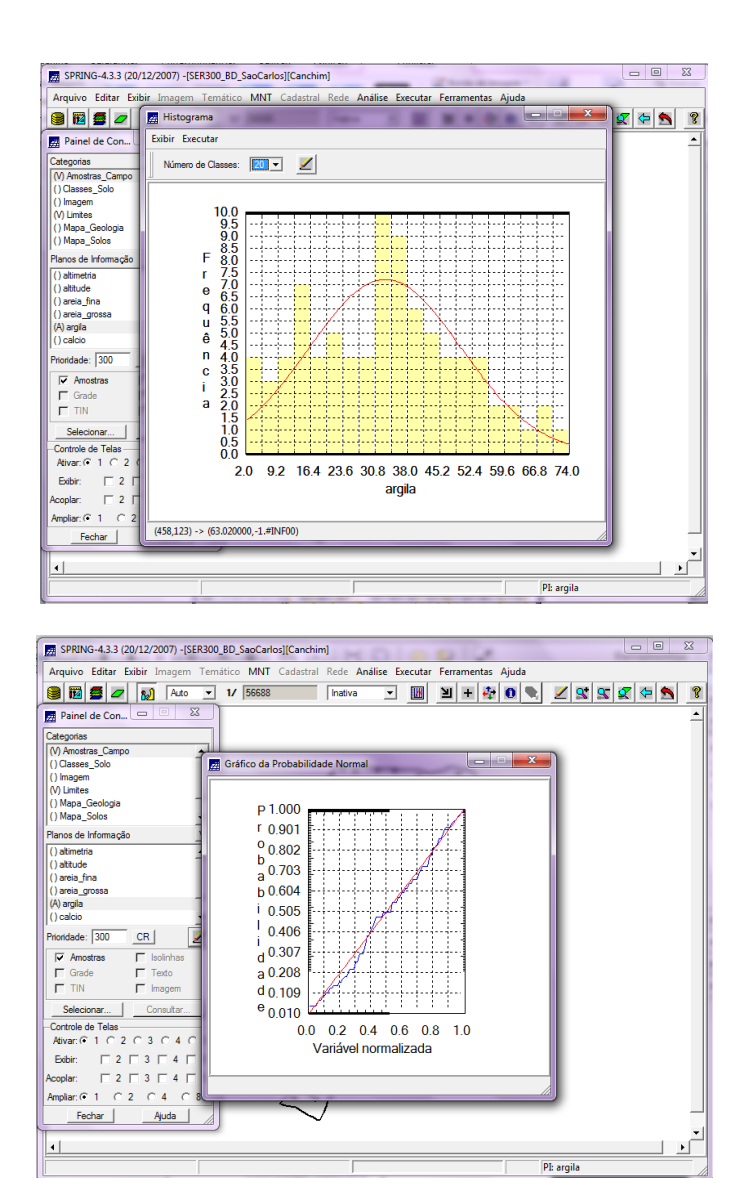

2.2 – Análise da variabilidade espacial por semivariograma.

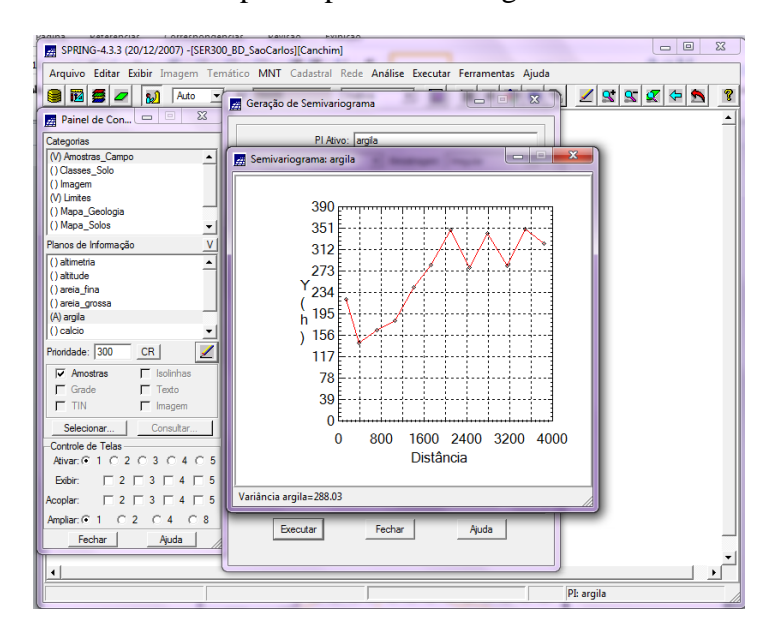

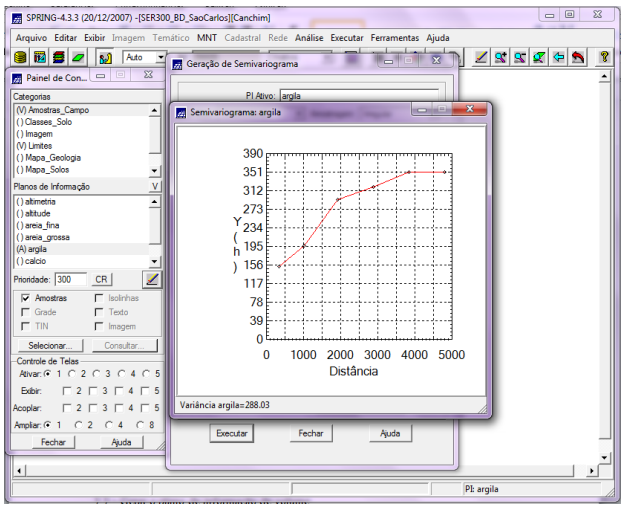

2.3 – Modelagem do semivariograma experimental.

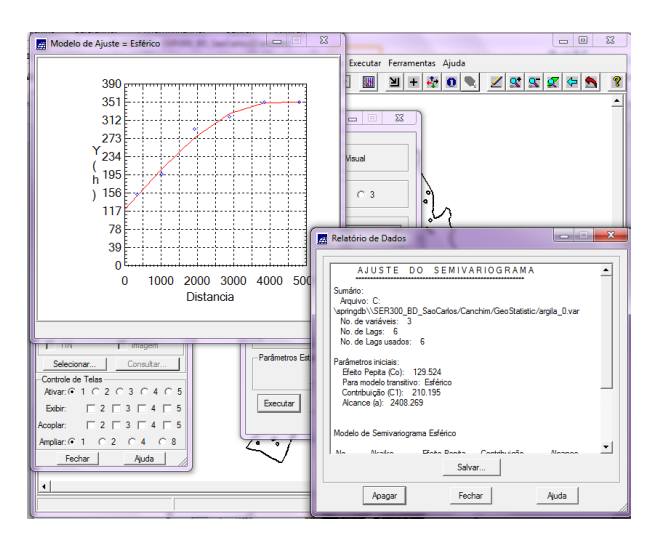

2.4 – Validação do modelo de ajuste.

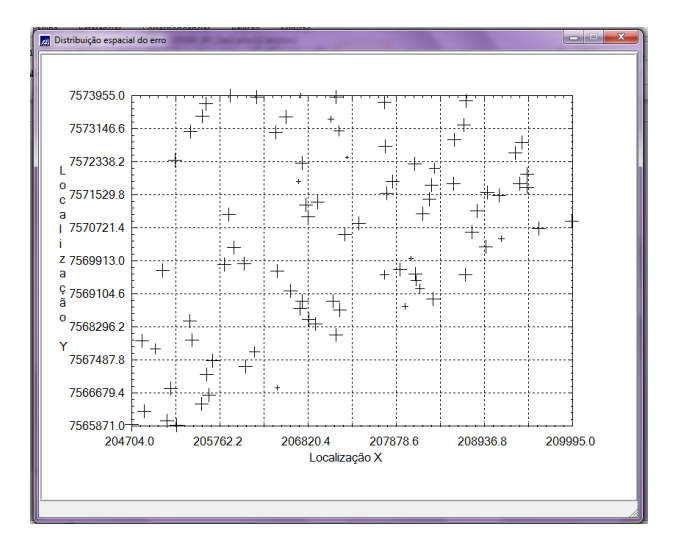

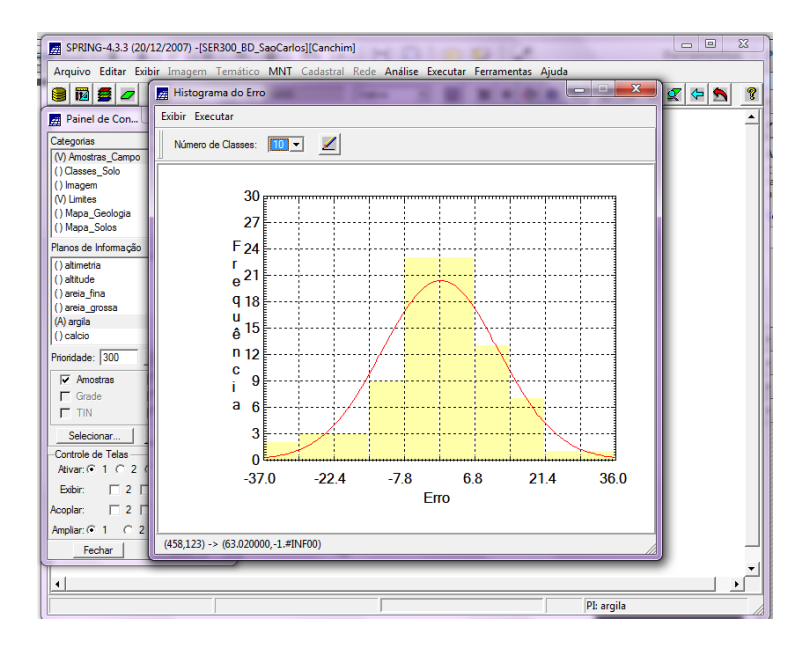

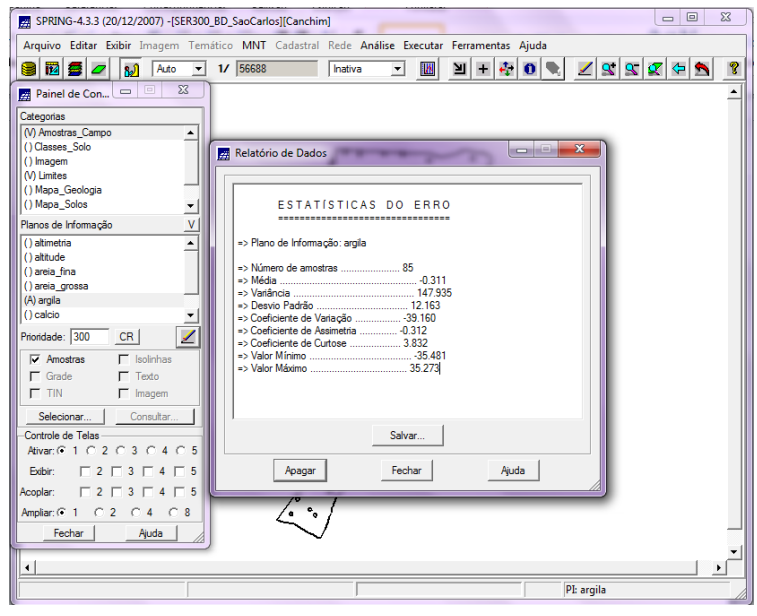

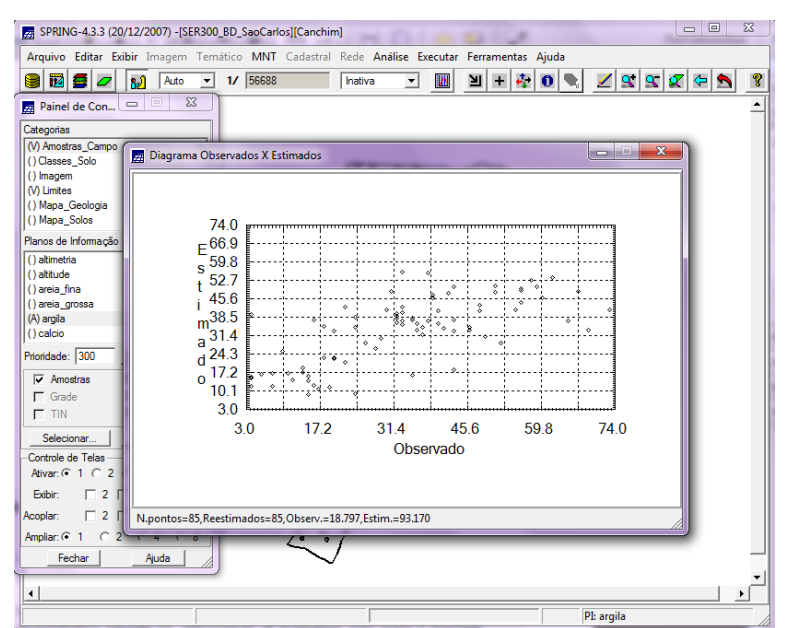

2.5 – Interpolação por Krigeagem ordinária.

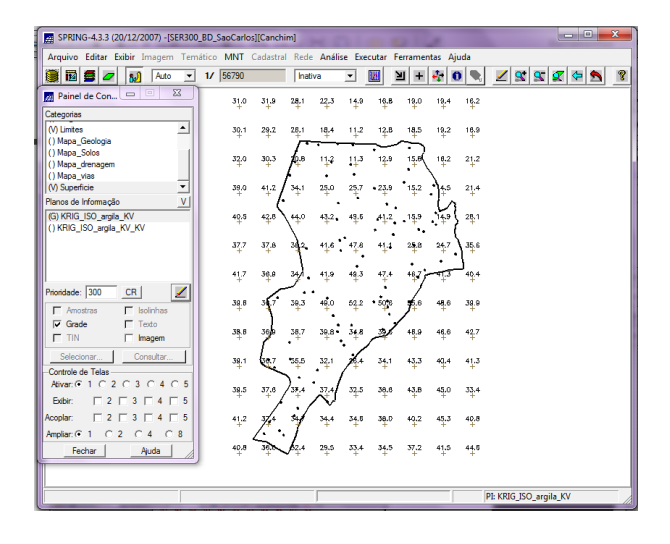

. **3 - VISUALIZAÇÃO DA SUPERFÍCIE DE ARGILA**

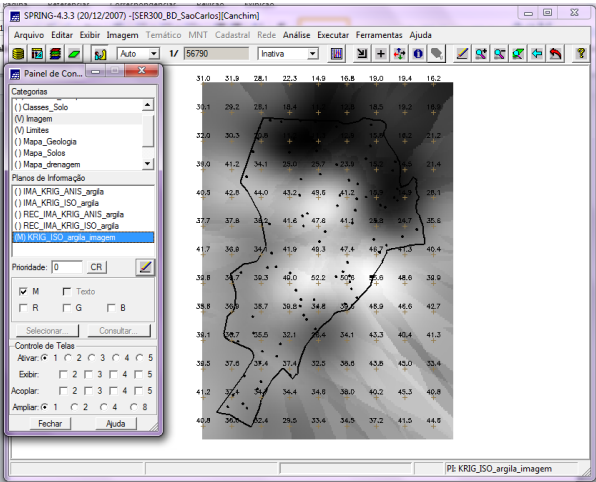

-Recorte da imagem gerada.

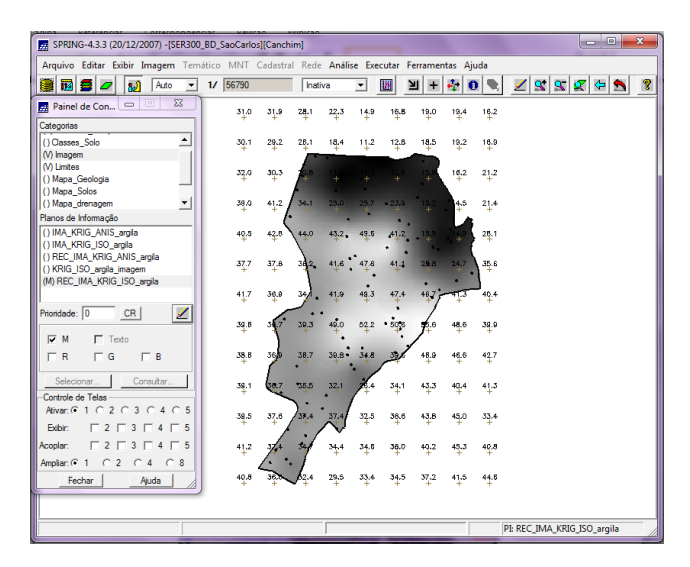

-Fatiamento e recorte da grade do teor de argila.

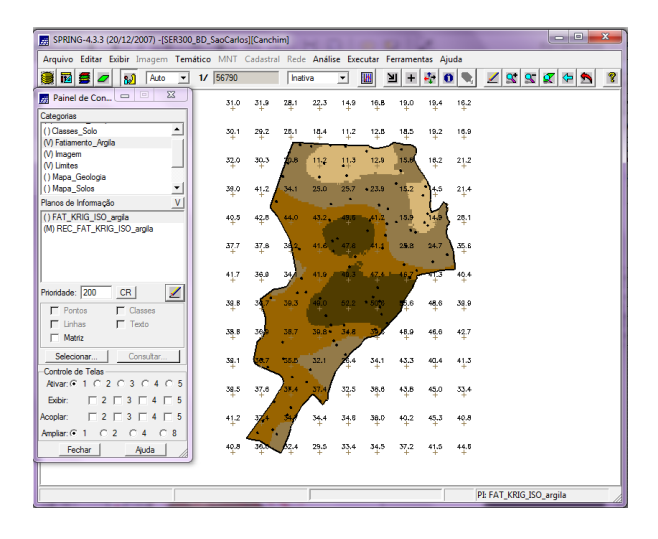

#### . **4 - CASO ANISOTRÓPICO**

4.1 – Detecção da anisotropia.

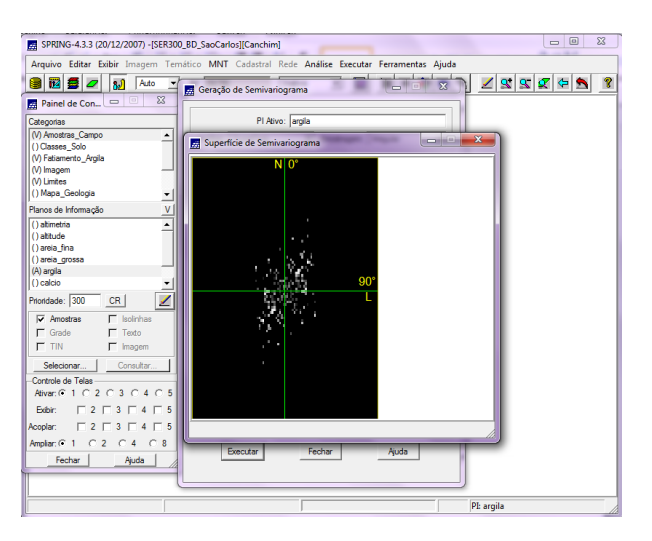

4.2 – Geração dos semivariogramas direcionais.

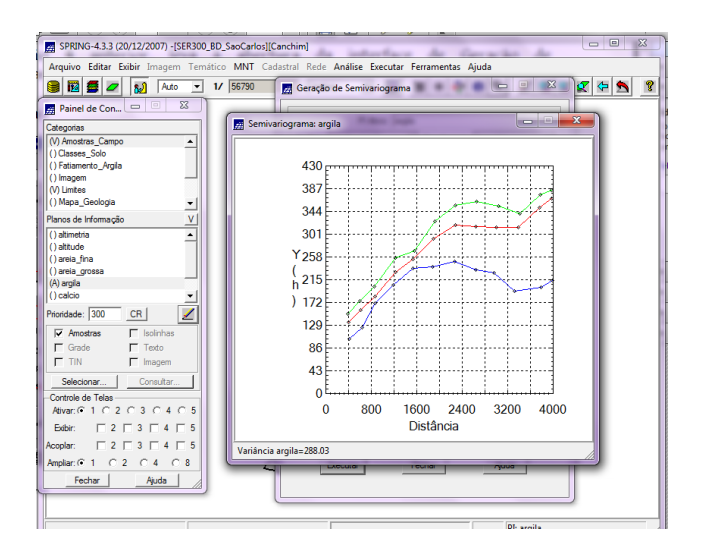

4.3 – Modelagem dos semivariogramas direcionais.

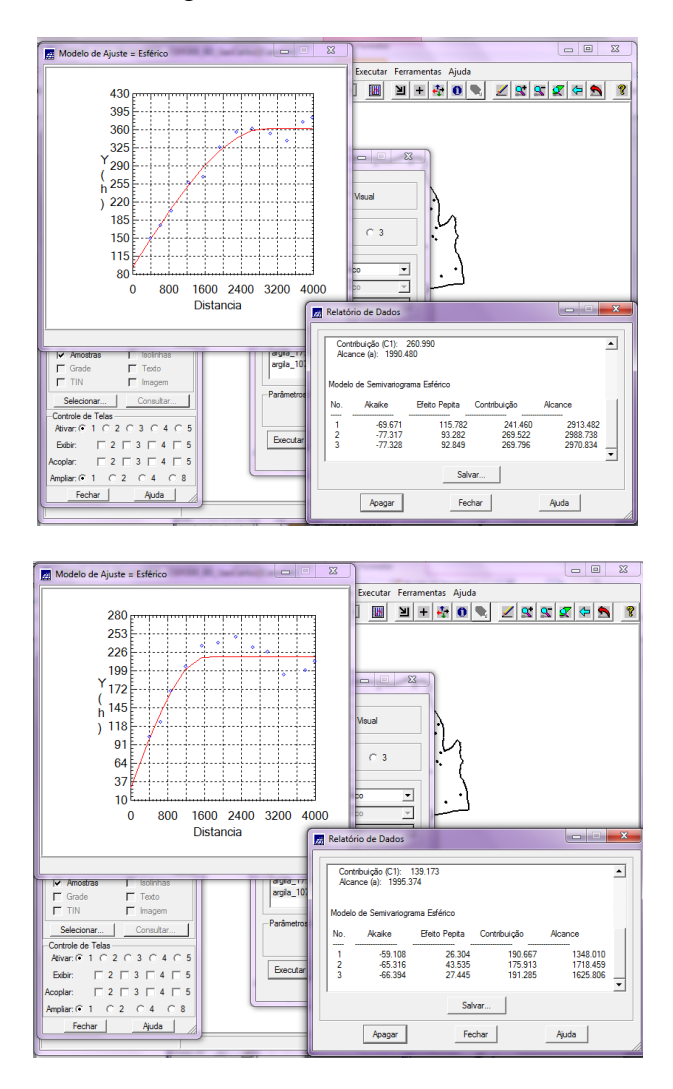

4.4 – Modelagem da anisotropia.

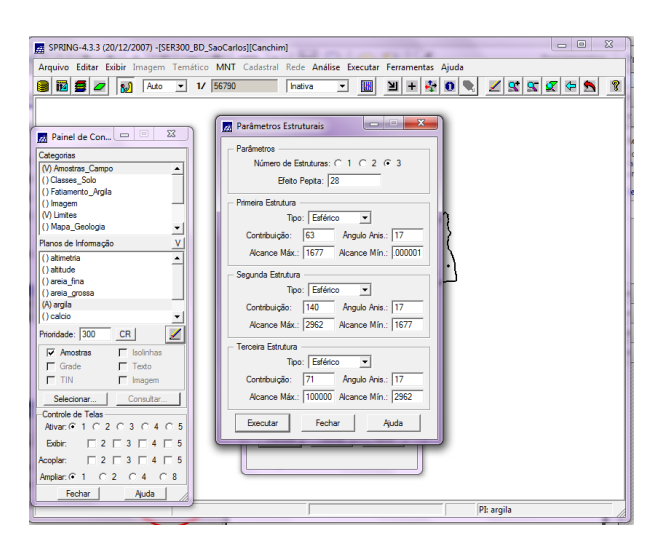

4.5 – Validação do modelo de ajuste. -Diagrama espacial do erro.

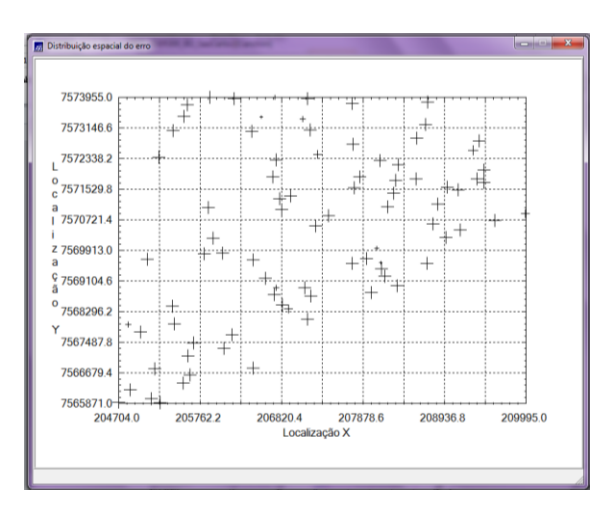

-Histograma do erro.

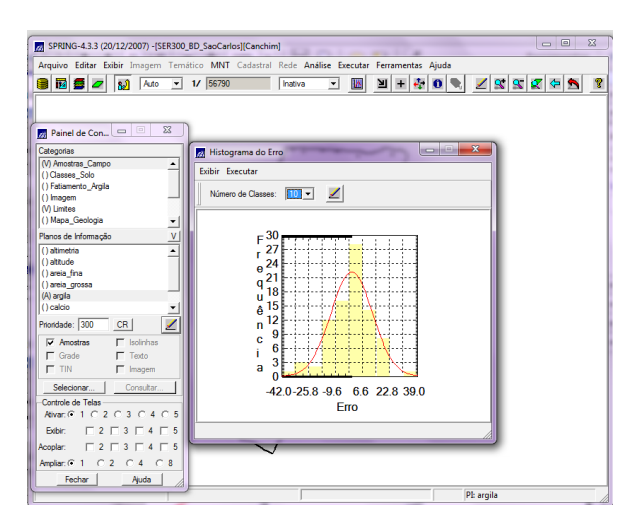

-Estatística do erro.

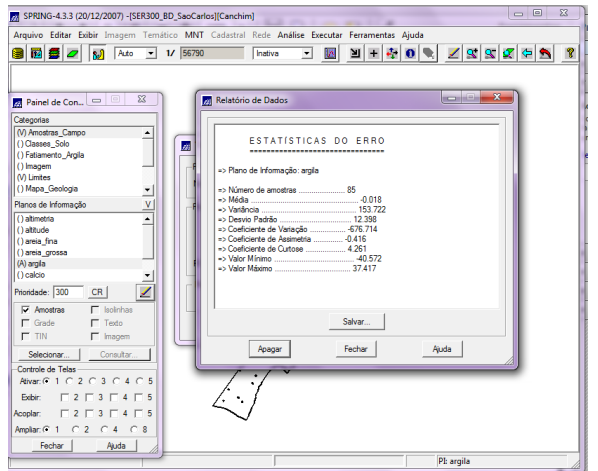

-Diagrama de valores observados x estimados.

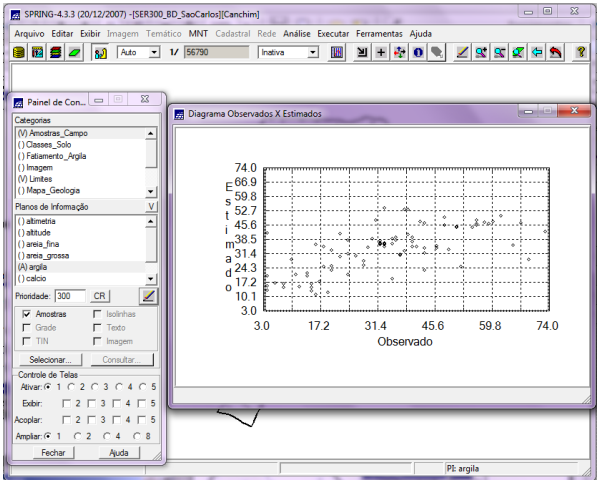

4.6 – Interpolação por Krigeagem ordinária.

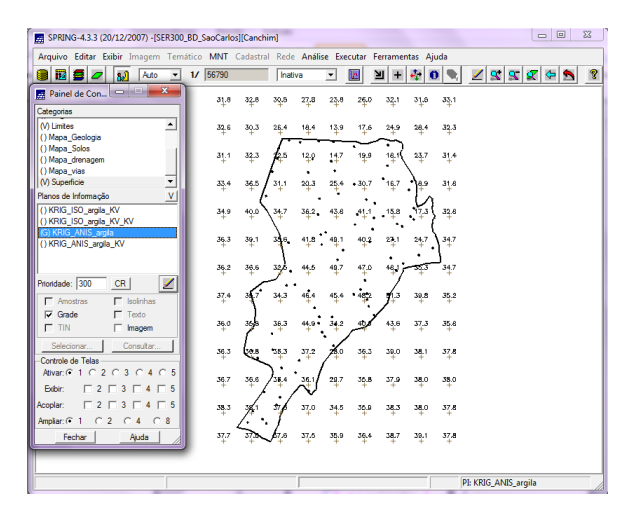

4.7 – Visualização da superfície de argila oriundo do modelo anisotrópico.

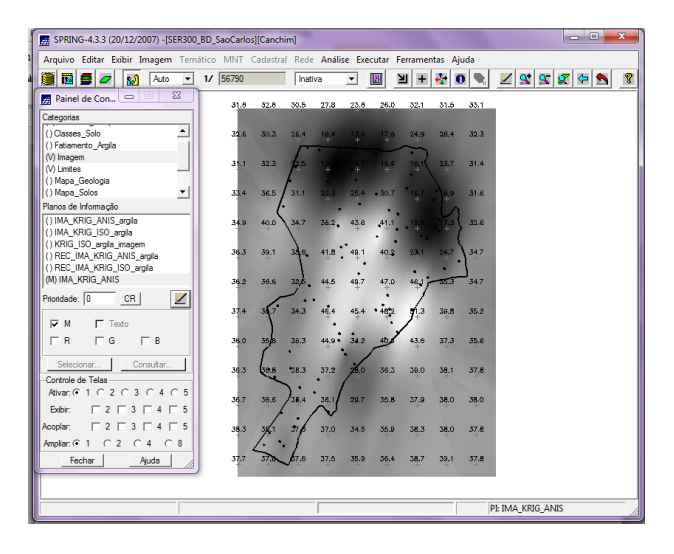

-Recorte na imagem oriunda do modelo anisotrópico.

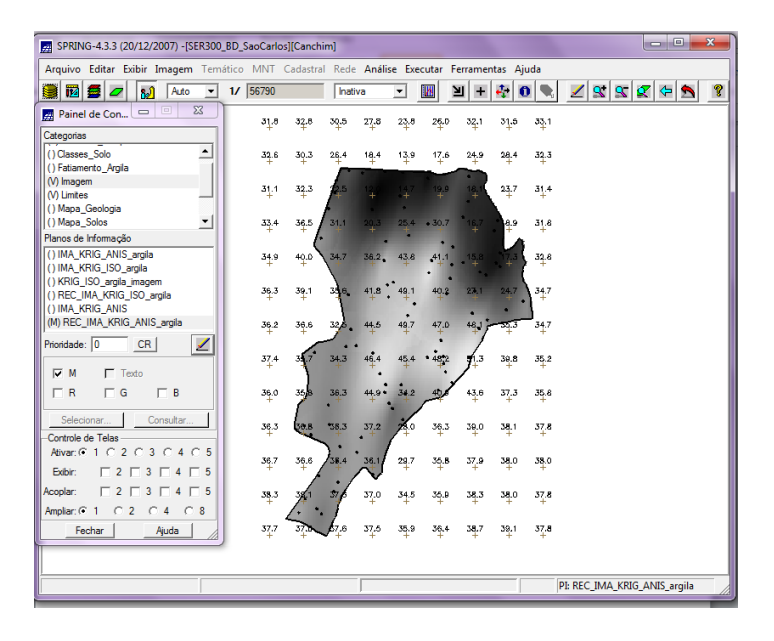

-Executar fatiamento e recorte na grade de Krigeagem oriunda do modelo anisotrópico.

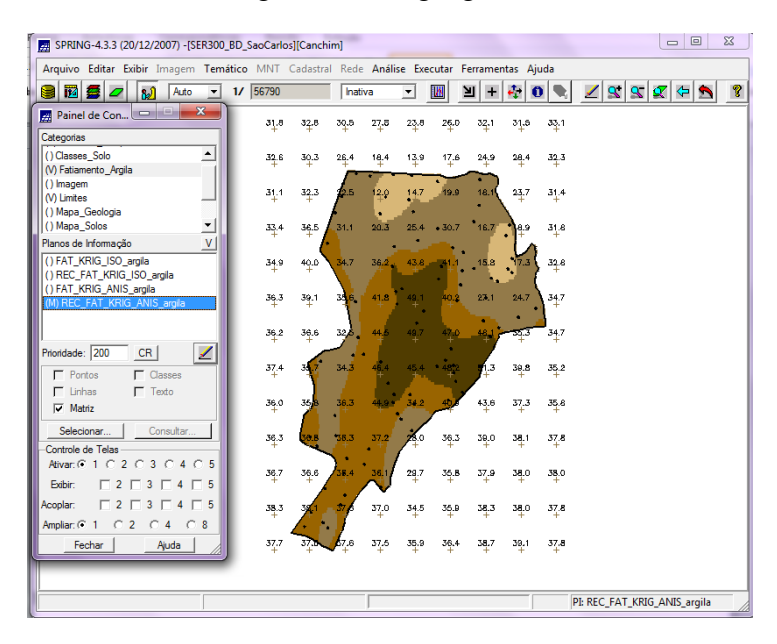

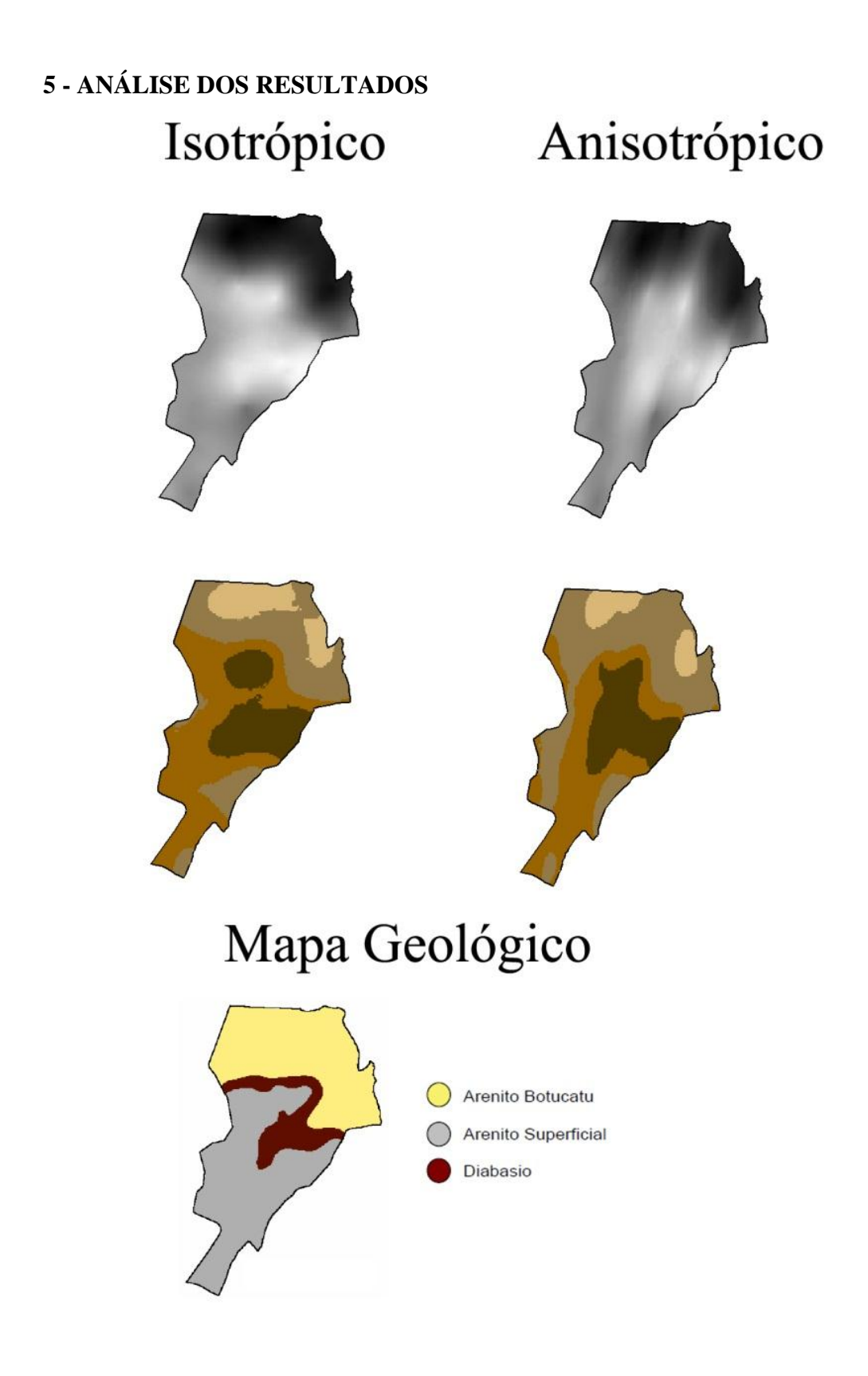

-Computar o teor médio de argila para cada classe de solo, a partir das superfícies isotrópicas e anisotrópicas, e atualizar a tabela de atributos.

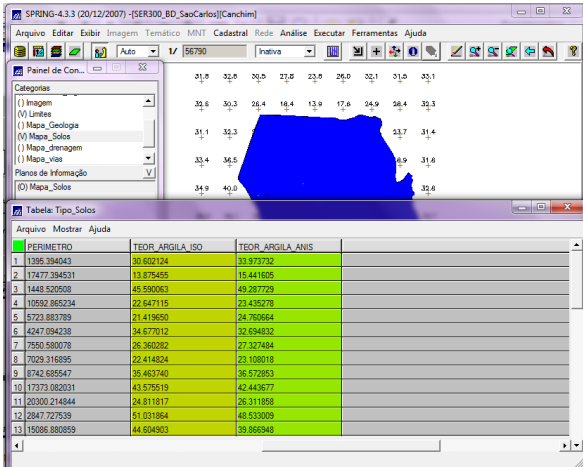

-Realizar um Agrupamento por Quartil para os atributos: TEOR\_ARGILA\_ISO

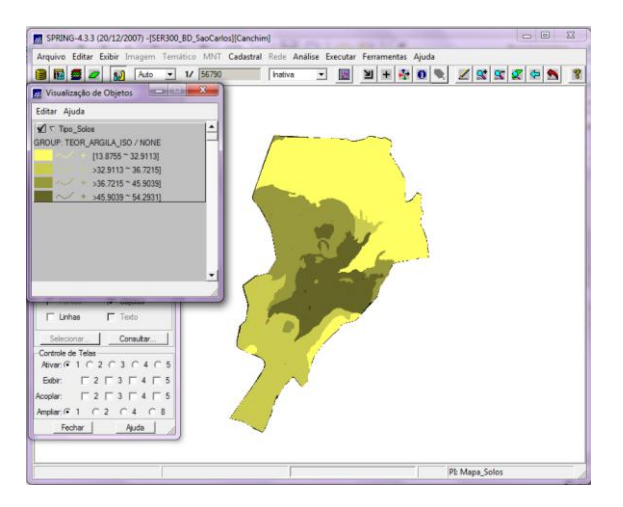

-Realizar um Agrupamento por Quartil para os atributos: TEOR\_ARGILA\_ANIS

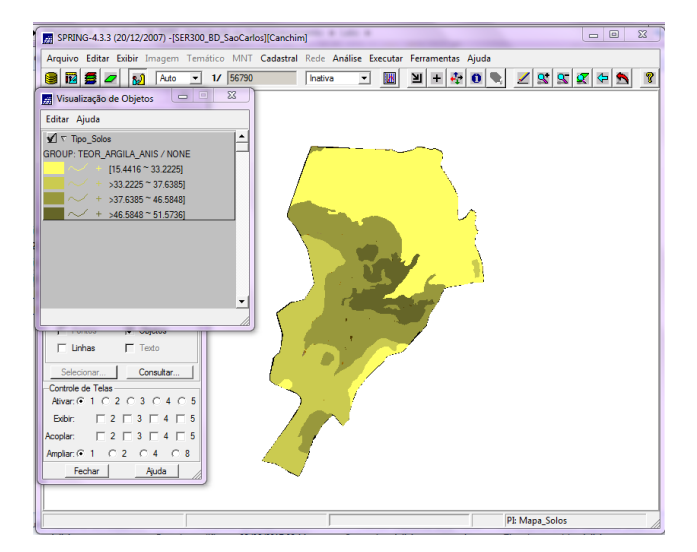